$\pmb{\times}$ 

# **Introduction to Routing**

## **Time Schedule**

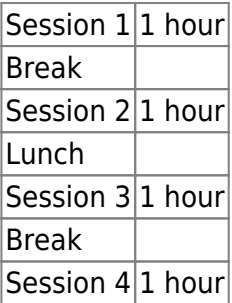

#### **Instructors**

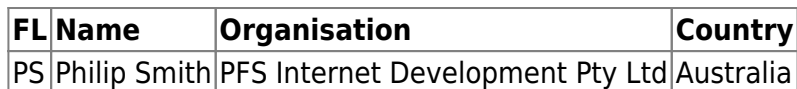

## **Workshop Sessions**

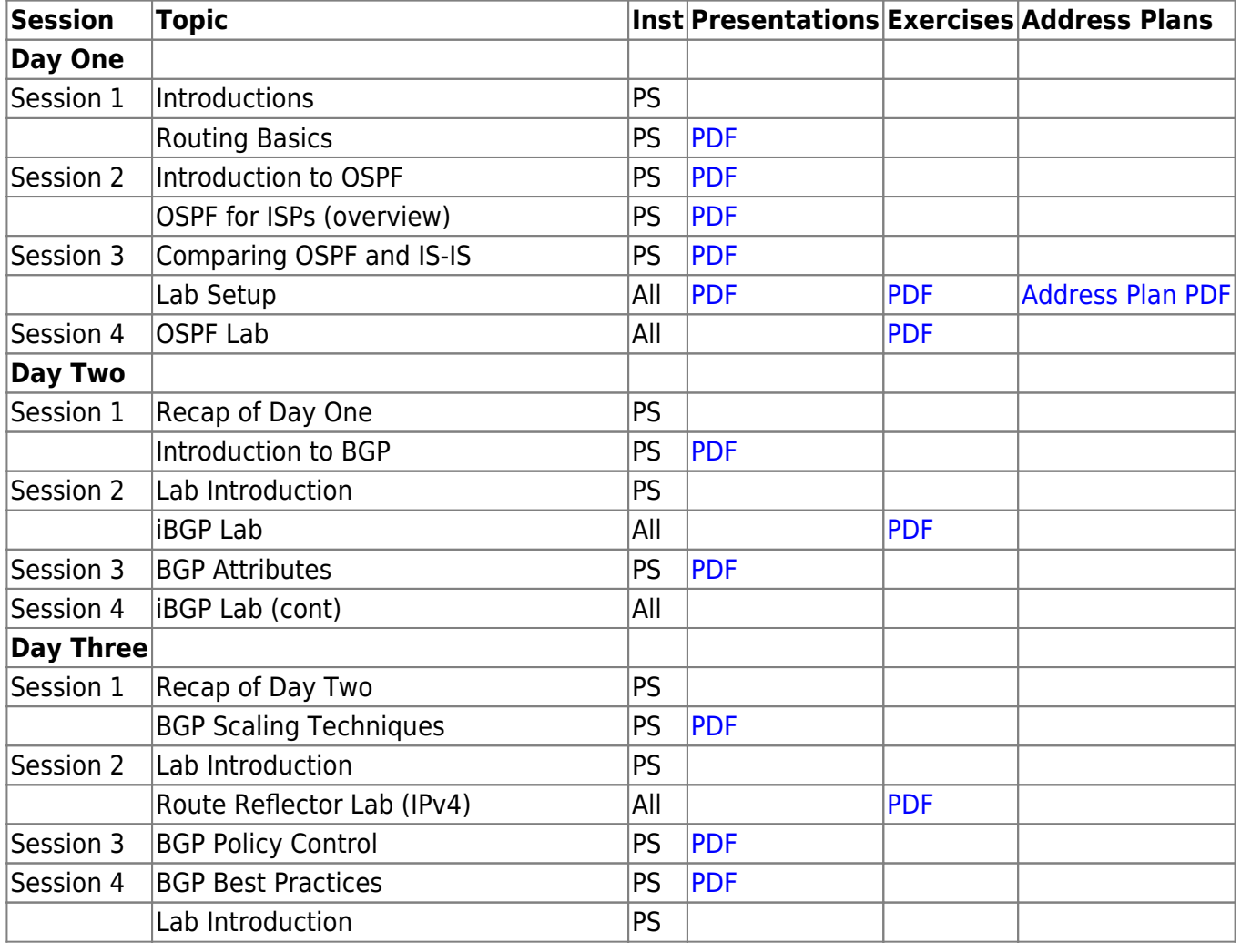

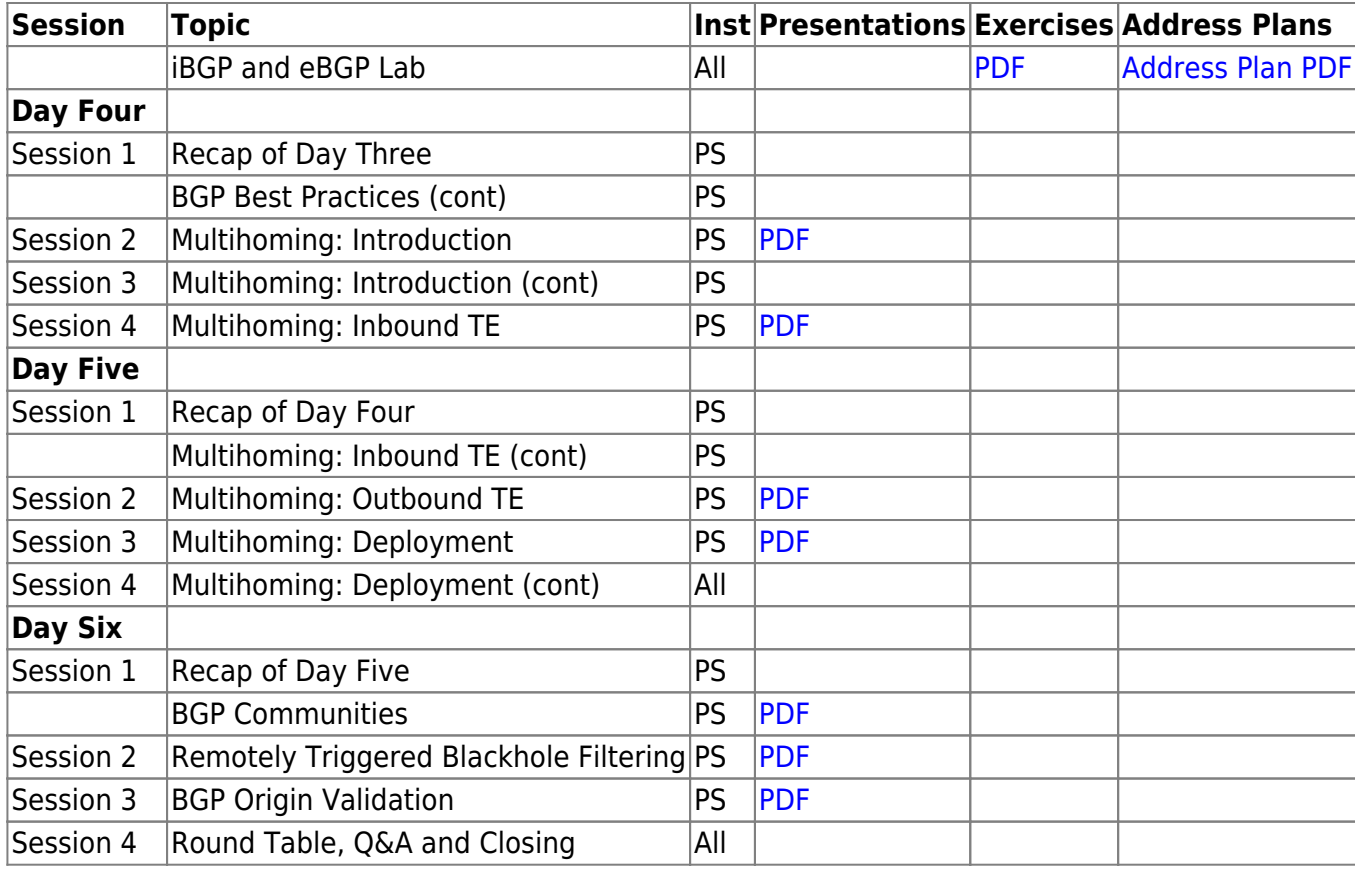

## **Further Reading**

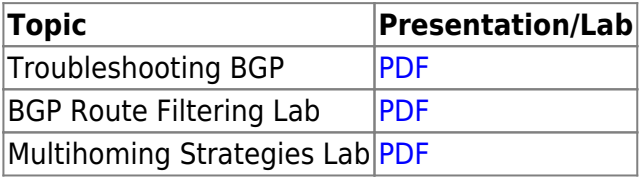

[Back to Home page](https://bgp4all.com.au/pfs/training/exn-bgp/start)

From: <https://bgp4all.com.au/pfs/>- **Philip Smith's Internet Development Site**

Permanent link: **<https://bgp4all.com.au/pfs/training/exn-bgp/agenda>**

Last update: **2021/06/15 15:22**

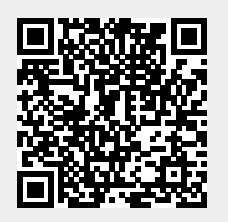